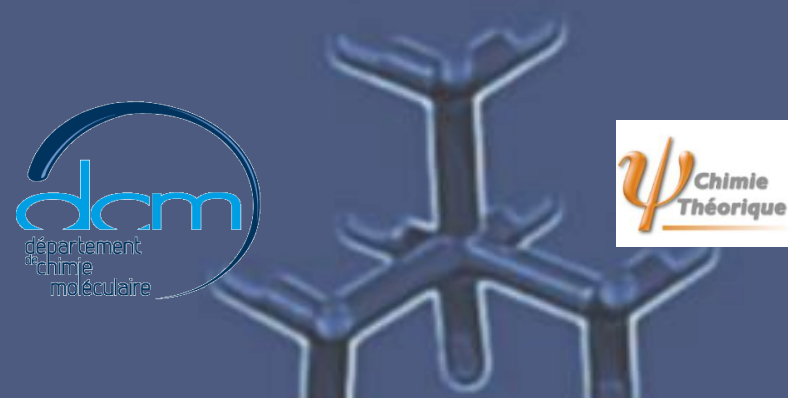

#### Pôle Chimie « L'invasion de FROGGY a commencé …»

Pierre Girard ([pierre.girard@ujf-grenoble.fr](mailto:pierre.girard@ujf-grenoble.fr)) DCM-CT / CNRS

A-M des Utilisateurs CIMENT, Grenoble, le 13/05/2015

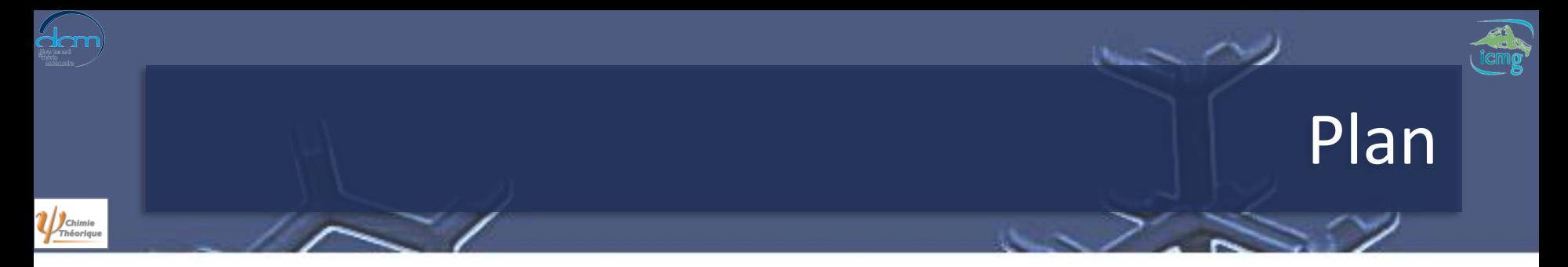

- Préambule
- CECIC/ICMG
- Utilisation de FROGGY
- Conclusions et perspectives

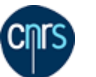

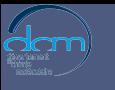

 $\psi_{\text{Théorique}}$ 

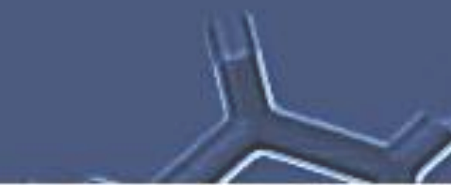

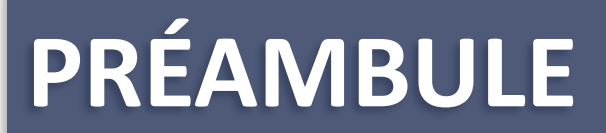

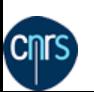

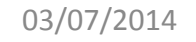

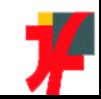

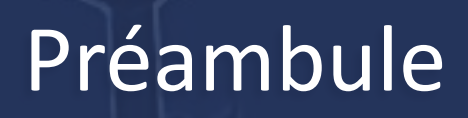

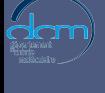

- Qui je suis
	- Docteur en informatique (UJF)
	- Chef de projet dans le privé
		- Développement informatique (serveurs, site web, etc.)
	- IR au centre de calcul de l'IN2P3/CNRS à LYON
		- 12000 cœurs, +10 Po de disque, 40 Po de bandes
		- Participation au déploiement d'une grille de calcul mondiale
		- Responsable des activités de calcul du LHC (physique des particules… de Dieu)
	- IR dans l'équipe de Chimie Théorique au DCM depuis septembre 2012
- Qui je ne suis pas (encore ?)
	- Un chimiste
	- Un théoricien
		- Mais on me soigne... (à coup de formule magique  $\hat{H}\psi = E\psi$ )

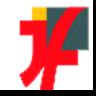

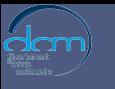

 $\psi_{\text{Chimie}}$ 

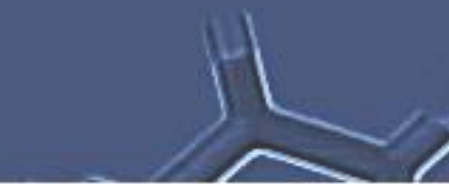

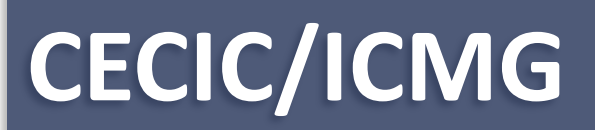

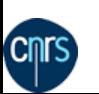

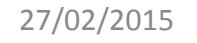

Séminaire DCM-CT

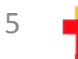

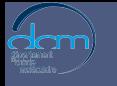

## Plateau CECIC de l'ICMG

- ICMG (Institut de Chimie Moléculaire de Grenoble)
	- http://icmg.ujf-grenoble.fr
	- Fédération de recherche (FR 2607)
		- CERMAV (Centre de Recherches sur les Macromolécules Végétales)
		- DCM (Département de Chimie Moléculaire)
		- DPM (Département de Pharmacochimie Moléculaire)
	- Gestion de plateaux techniques mutualisés
	- Plateau CECIC (PCECIC) depuis janvier 2014
		- Centre d'Expérimentation et de Calcul Intensif en Chimie

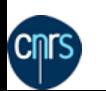

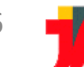

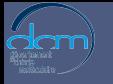

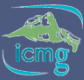

#### Activités et méthodes

- 
- Activités
	- Etude des propriétés chimiques et de la réactivité
		- Calcul d'énergie
		- Optimisation géométrique des minima et états de transition
		- Calcul de fréquences
		- Calcul de propriétés spectroscopiques
	- Etude de conformation, d'interactions et de chemin réactionnelle
		- Calcul d'amarrage moléculaire (docking)
		- Simulation de l'évolution d'un système
			- Dynamique moléculaire
			- Méta-dynamique moléculaire
- Méthodes
	- Mécanique quantique (Quantum Mechanics)
		- Ab initio
		- Semi-empirique
	- Mécanique Moléculaire (Molecular Mechanic)
	- Méthode hybride (QM/MM)

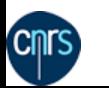

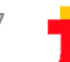

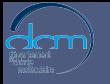

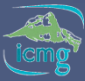

### Activités et méthodes

- 
- **Activités** 
	- Etude des propriétés chimiques et de la réactivité
		- Calcul d'énergie
		- Optimisation géométrique des minima et états de transition
		- Calcul de fréquences
		- Calcul de propriétés spectroscop
	- $-$  Etude de conformation, d'intera
		- Calcul d'amarrage moléculaire (d
		- Simulation de l'évolution d'un sy
			- Dynamique moléculaire
				- Méta-dynamique moléculaire
- Méthodes
	- Mécanique quantique (Quantur
		- Ab initio
		- Semi-empirique
	- Mécanique Moléculaire (Molec
	- Méthode hybride (QM/MM)

Ces activités de calculs et de simulations utilisent un éventail de logiciels existants :

- Gaussian (licence de site)
- Amber (licence)
- CP2K
- Gromacs
- Orca • …

Leur installation est donc une condition nécessaire à leur travail

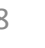

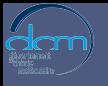

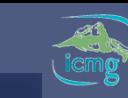

#### Infrastructure du Cluster CECIC

 $\sim$   $\sim$ 

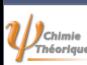

**Cnrs** 

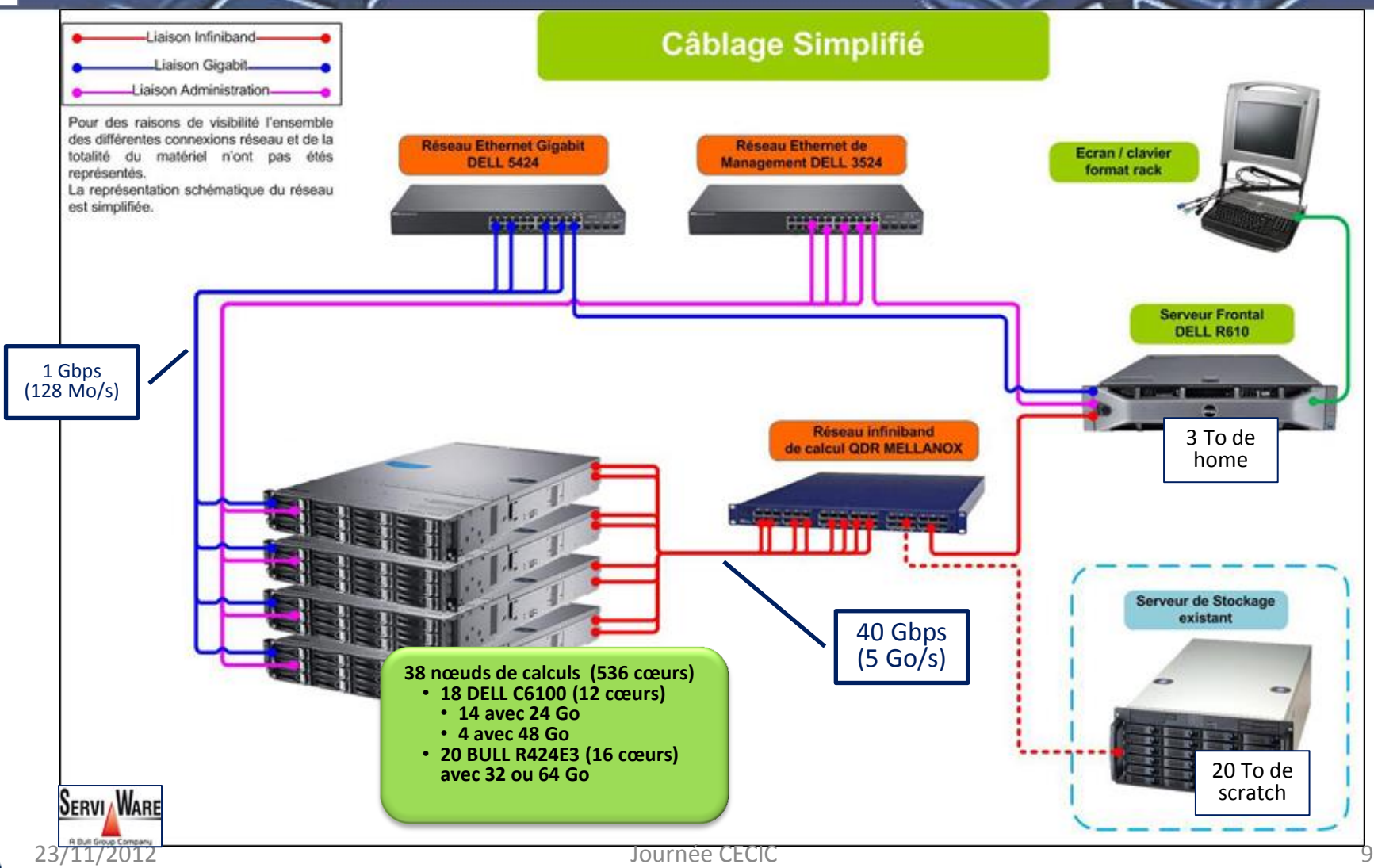

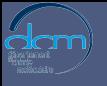

#### Infrastructure du Cluster CECIC

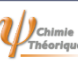

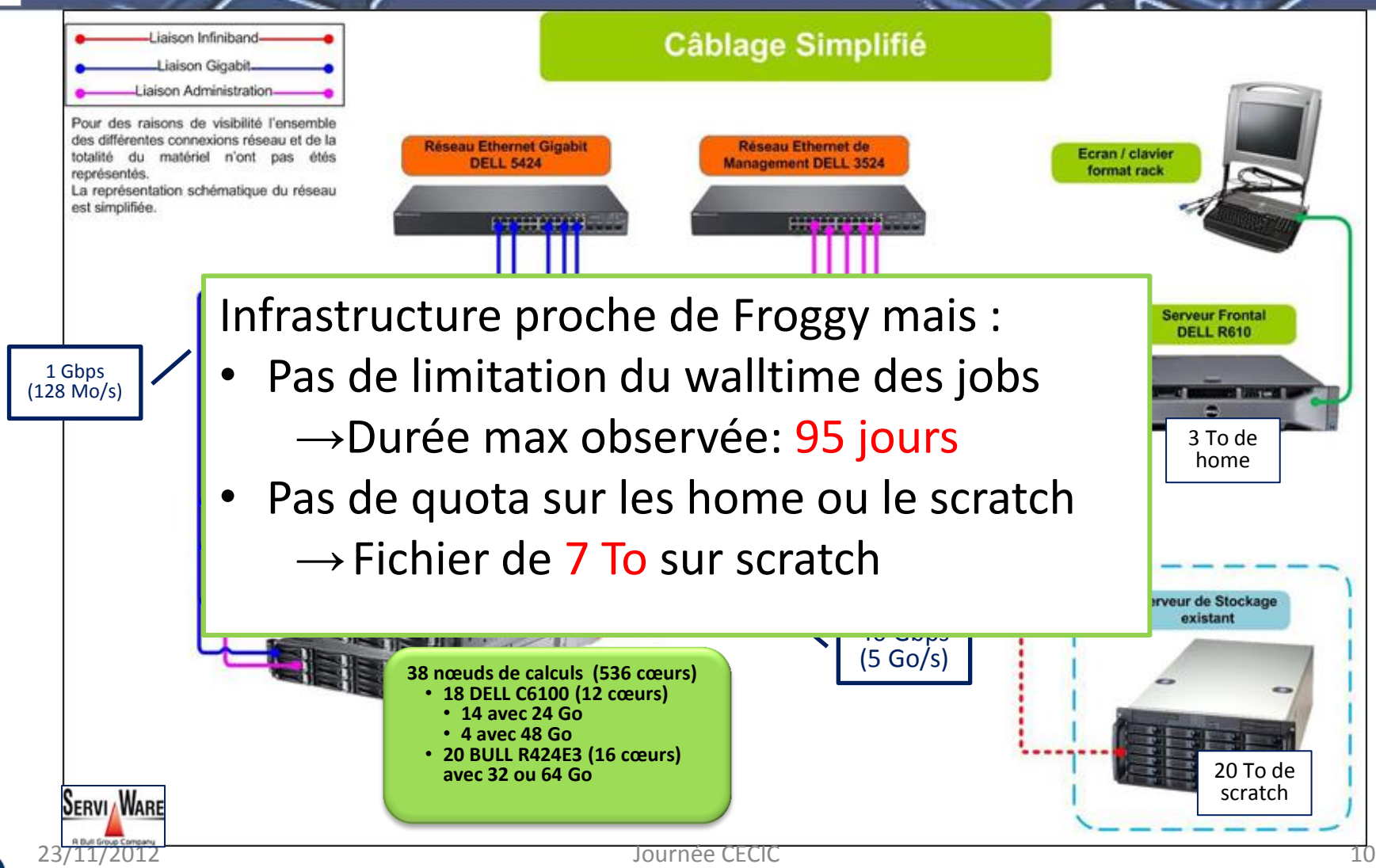

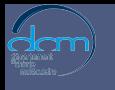

Chimie<br>Théorique

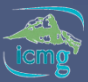

### Disponibilité du Cluster CECIC

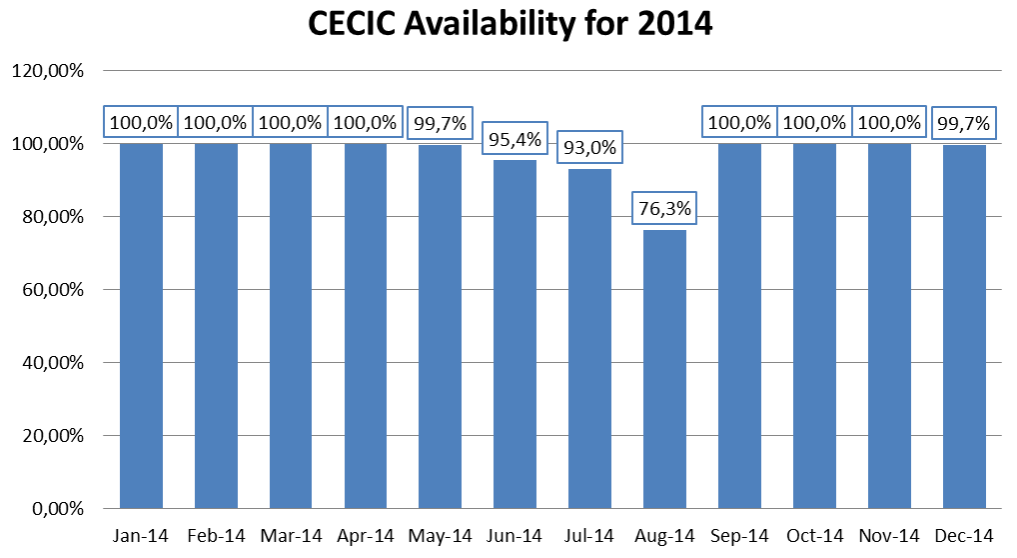

La disponibilité du cluster est le temps durant lequel les ressources ont été exploitables, l'idéal (100%) étant 24h/24 365J/365.

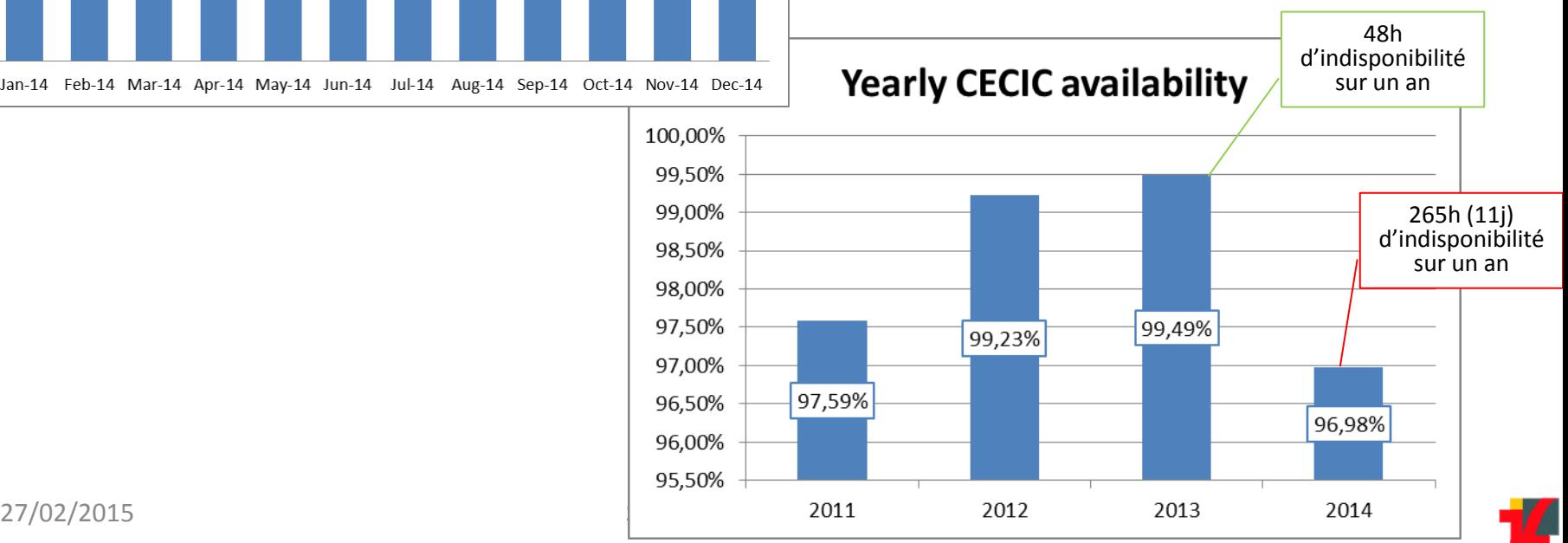

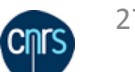

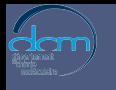

Chimie<br>Théorique

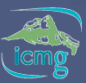

#### Disponibilité du Cluster CECIC

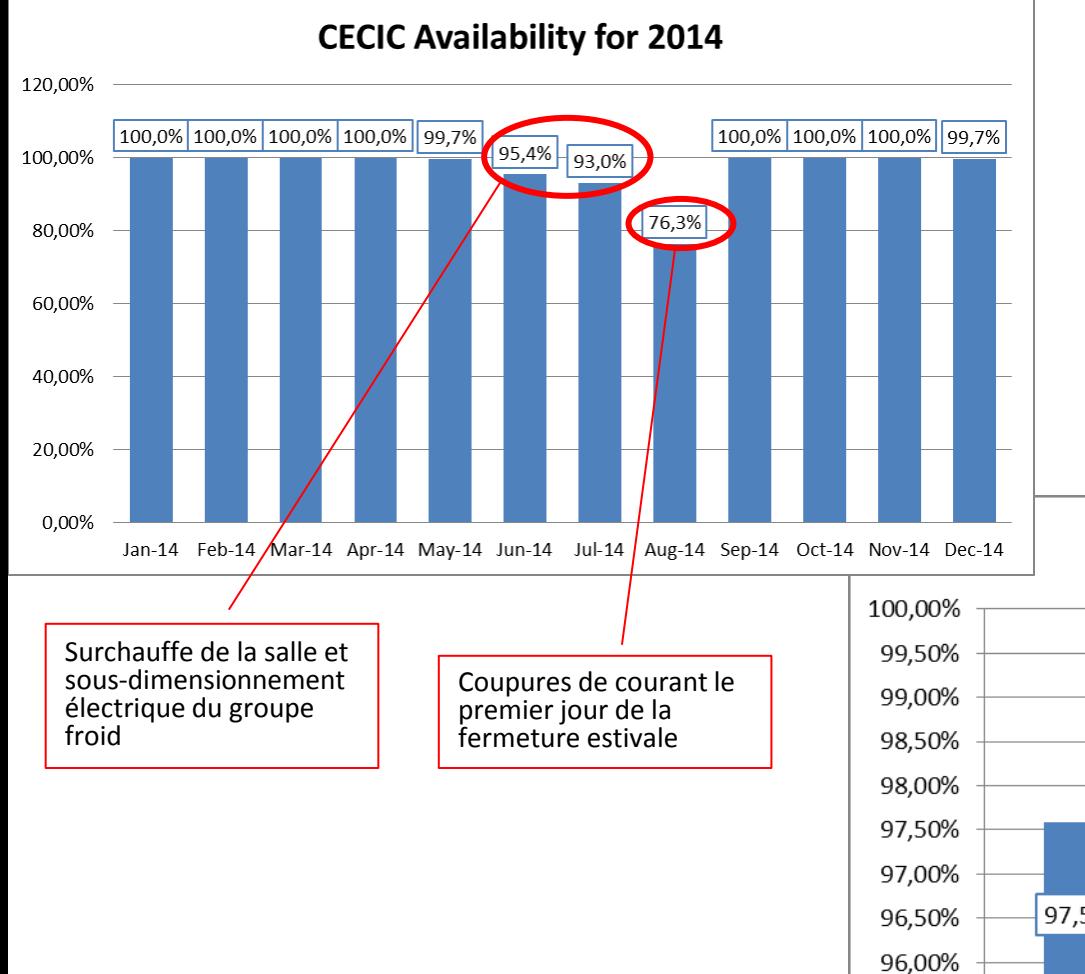

La disponibilité du cluster est le temps durant lequel les ressources ont été exploitables, l'idéal (100%) étant 24h/24 365J/365.

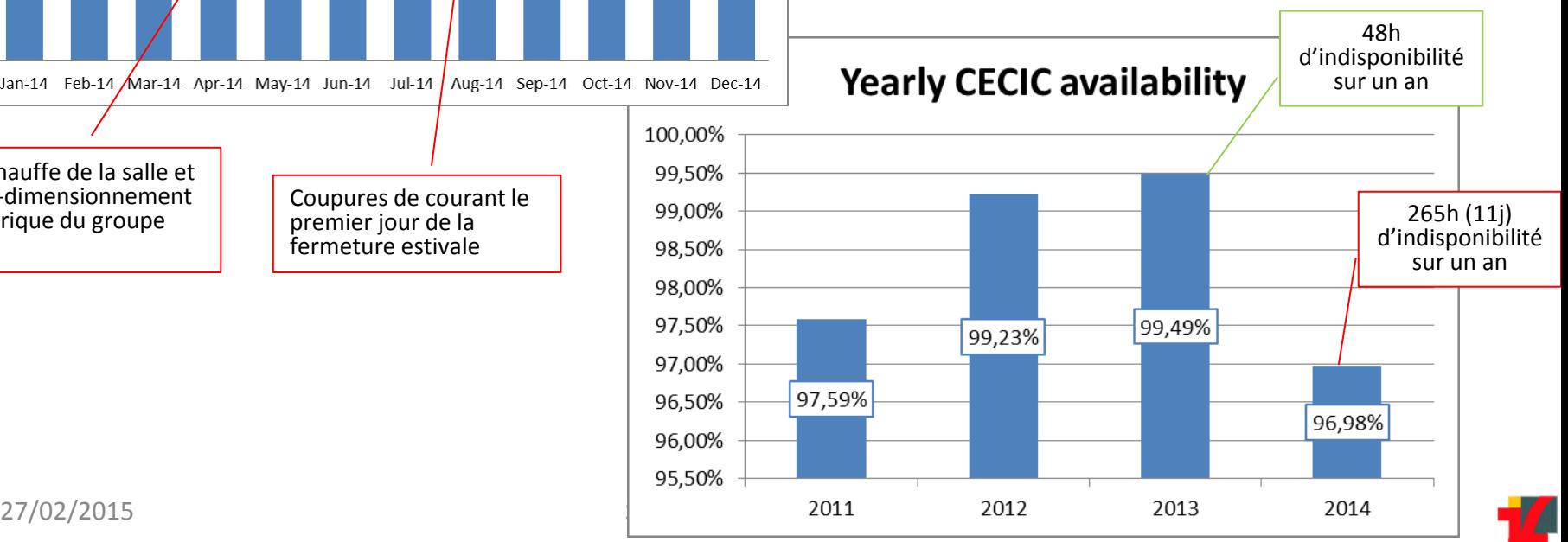

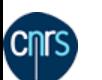

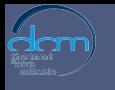

Chimie<br>Théoriau

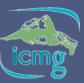

### Disponibilité du Cluster CECIC

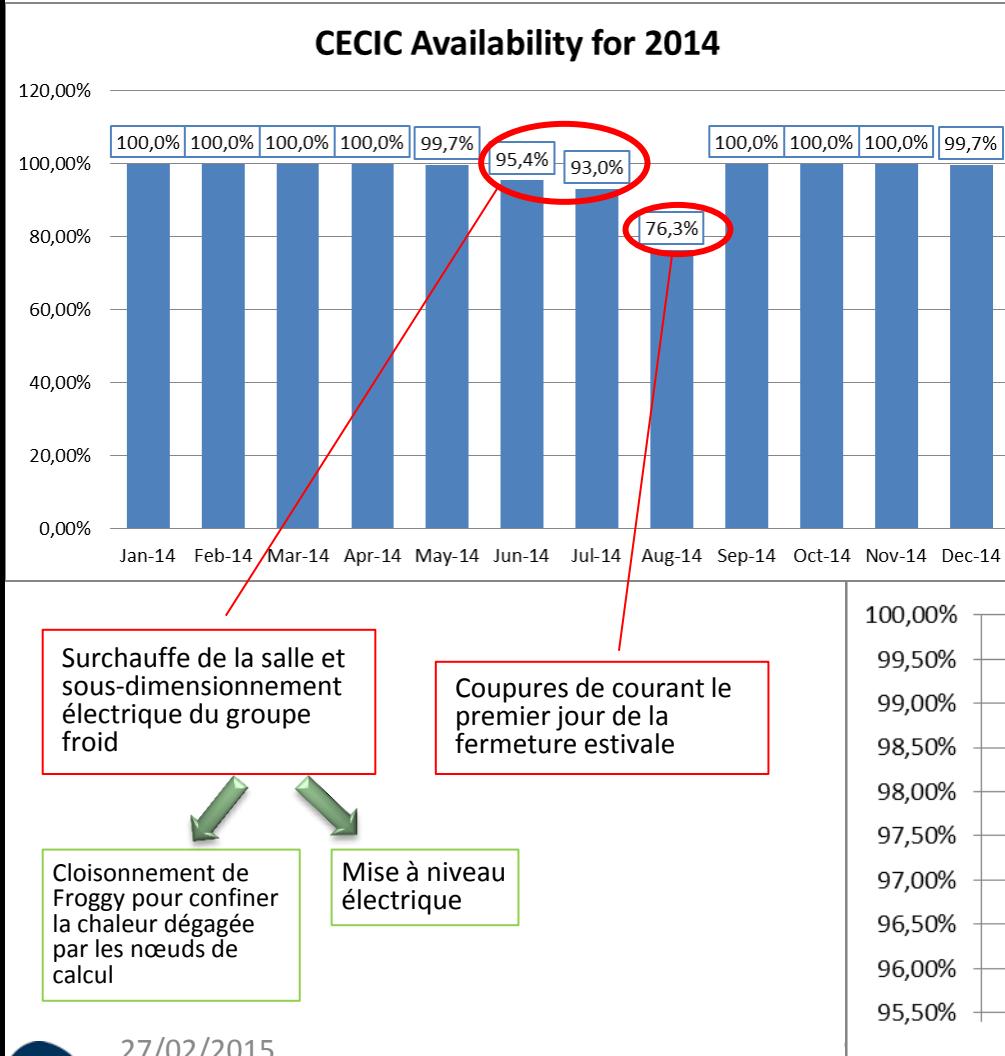

La disponibilité du cluster est le temps durant lequel les ressources ont été exploitables, l'idéal (100%) étant 24h/24 365J/365.

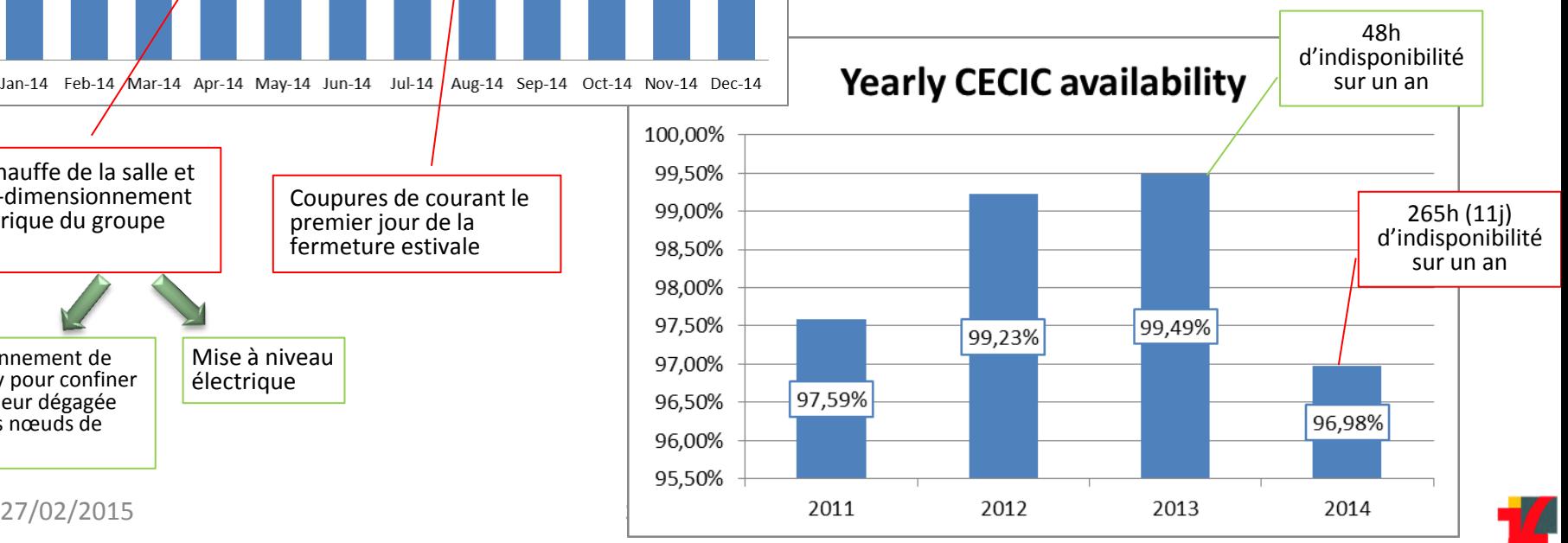

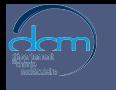

Chimie<br>Théorique

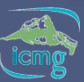

### Disponibilité du Cluster CECIC

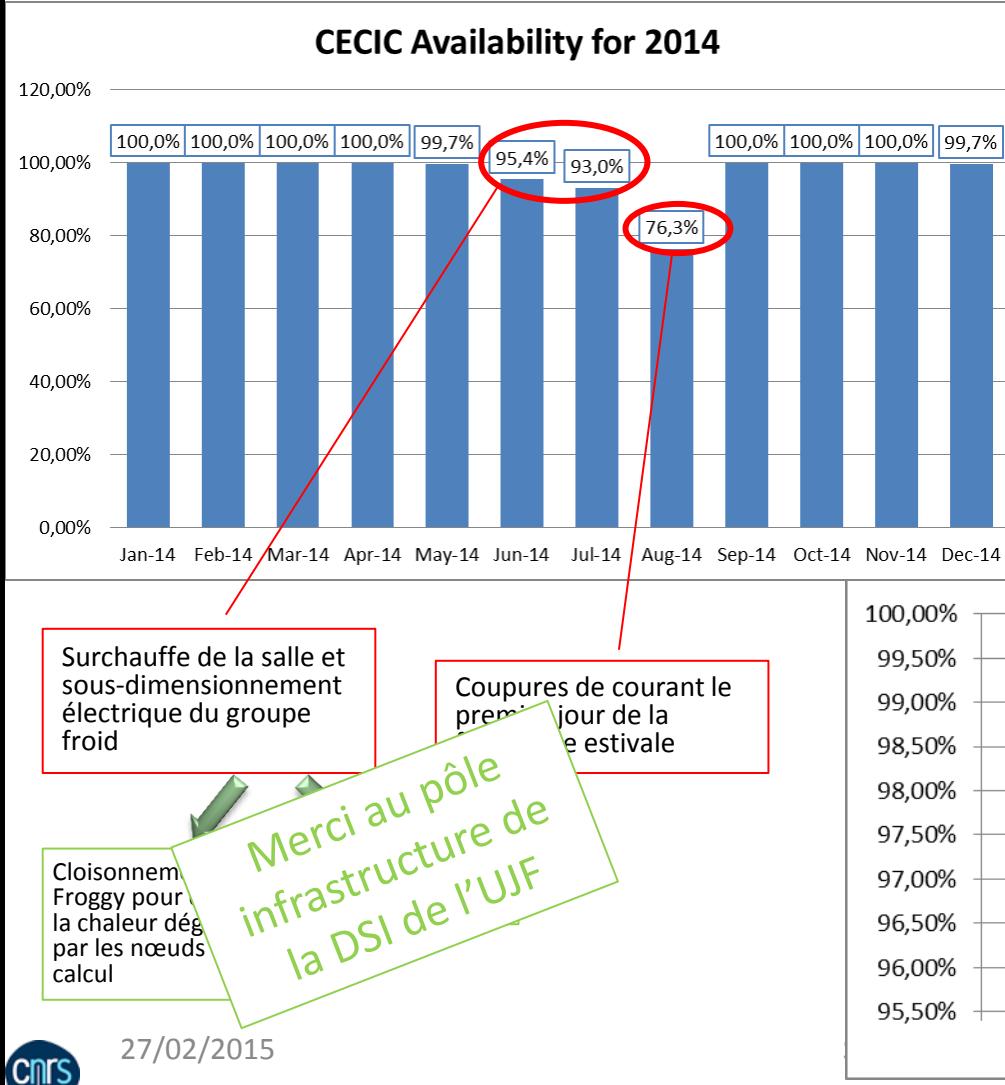

La disponibilité du cluster est le temps durant lequel les ressources ont été exploitables, l'idéal (100%) étant 24h/24 365J/365.

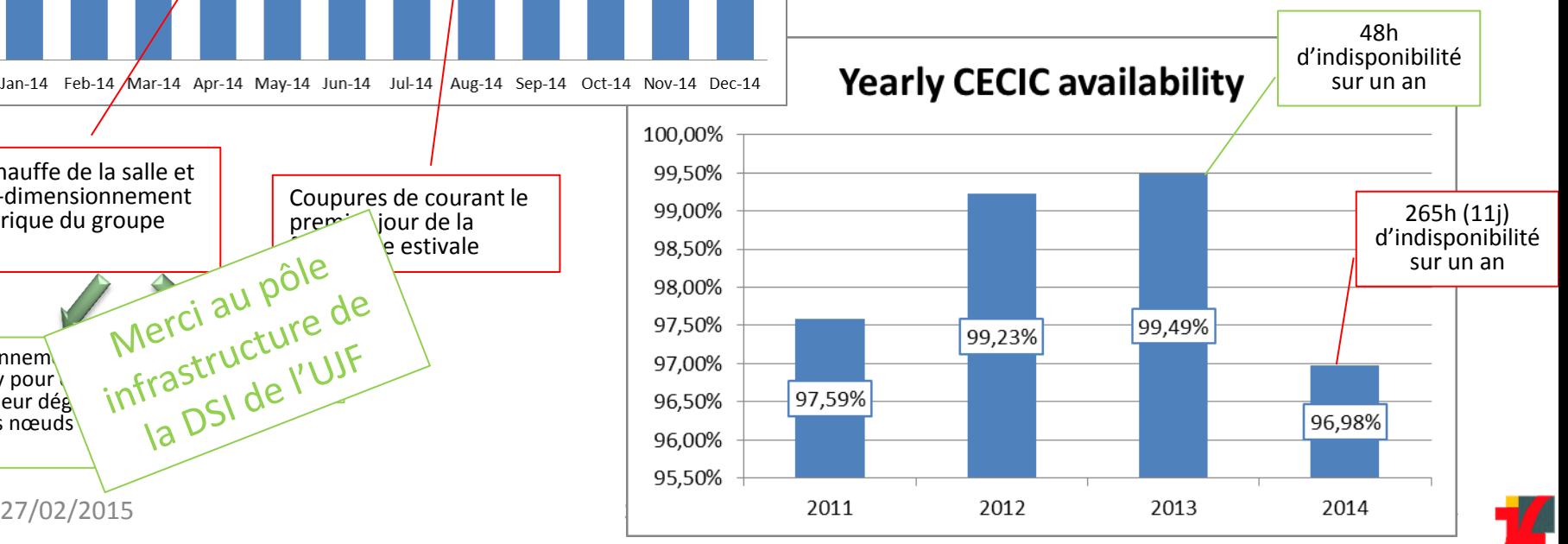

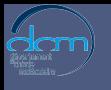

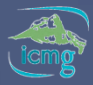

#### Jobs et utilisateurs

 $\sim$   $\sim$ 

Chimie<br>Théoriau

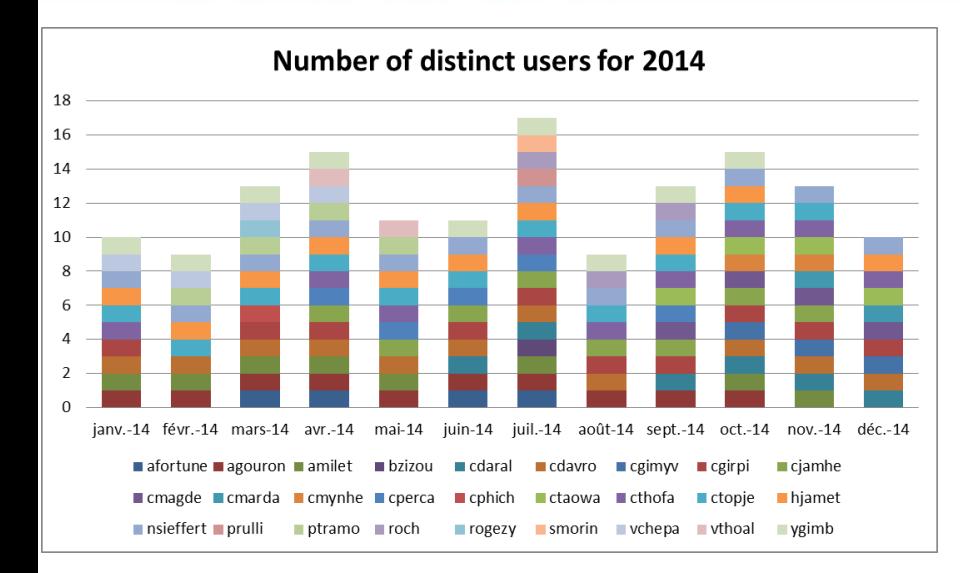

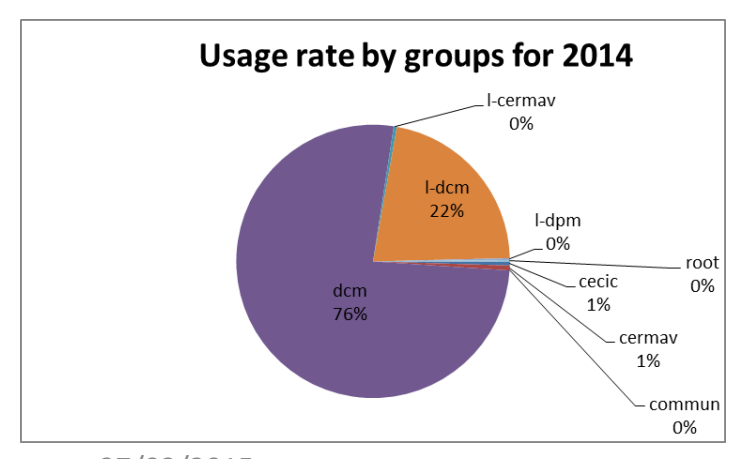

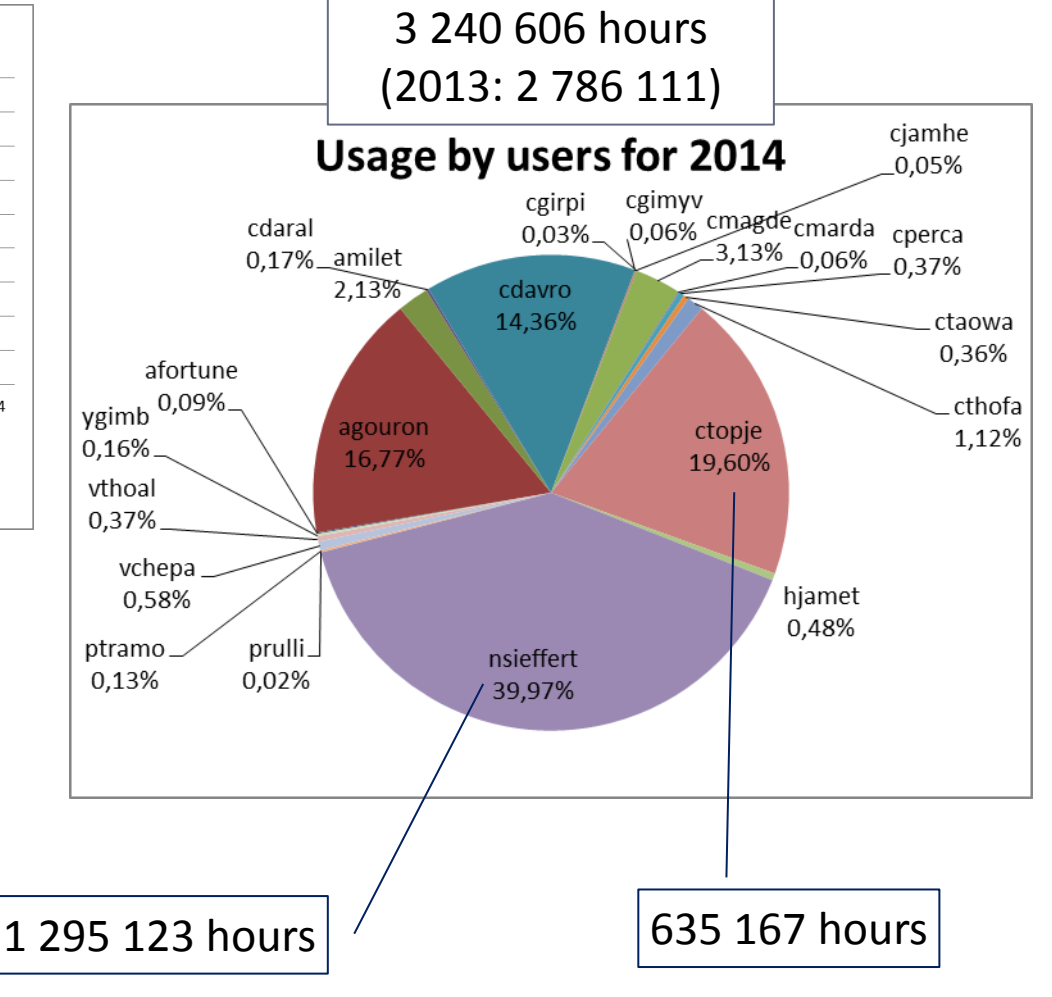

27/02/2015 Séminaire DCM-CT 15

**CNTS** 

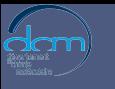

 $\psi$ Chimie

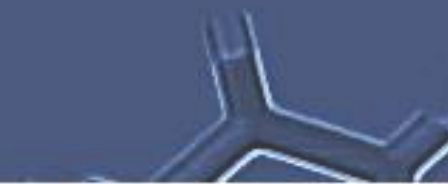

## UTILISATION DE FROGGY

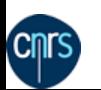

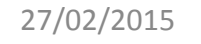

Séminaire DCM-CT

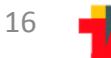

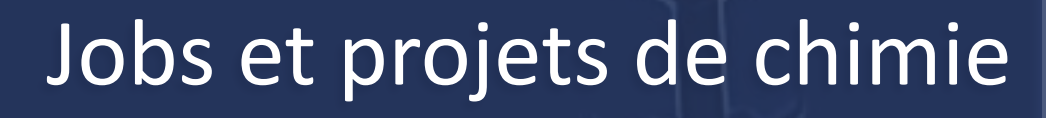

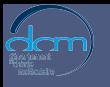

Chimie<br>Théorique

#### **PERSEUS project 2013 2014** CECIPEX **1669 hours** 413 190 hours 413 190 hours LIQSIM 250 073 hours 492 741 hours **Total 251 742 hours 905 931 hours**

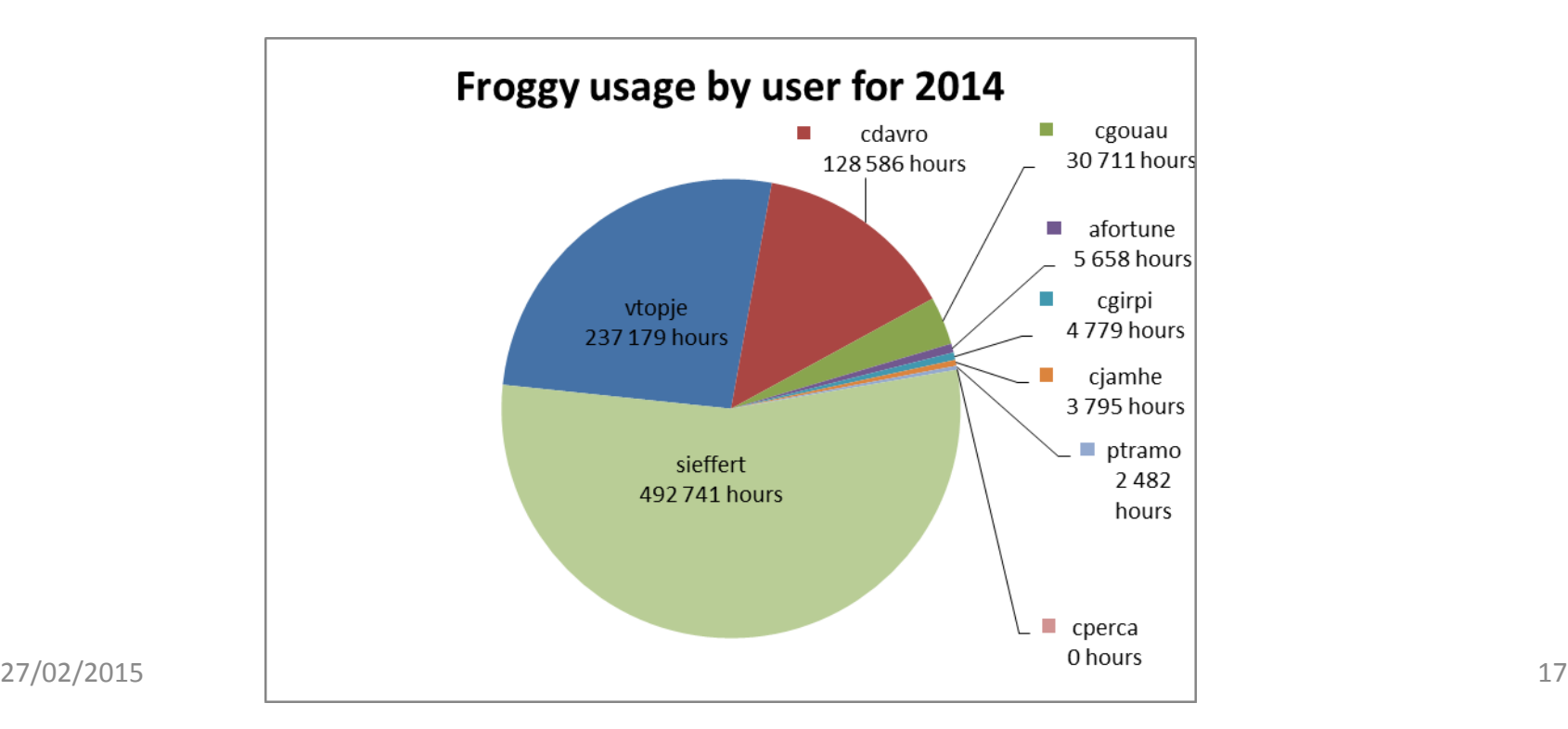

(CMTS

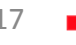

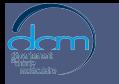

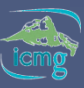

## Logiciels installés

- 
- Amber 12.0 (GPU+MPI)
- CP2K 2.5.1/2.6.0 (libint + libxc)
- Gaussian09 D.01
- Gromacs 4.6.5 (GPU+MPI)
- Namd 2.9 (GPU+SMP)
- Orca 3.0.3 (patché)
- Plumed 2.0.2
- plumed gromacs 4.6.5/2.0.2
- Siesta 3.2  $\bigodot$  (à déboguer)
- Molden 5.1
- **Compilation**
- Tests et benchmark
- Exemple de jobs fournis aux utilisateurs

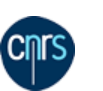

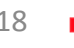

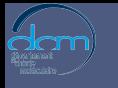

 $\psi$ Chimie

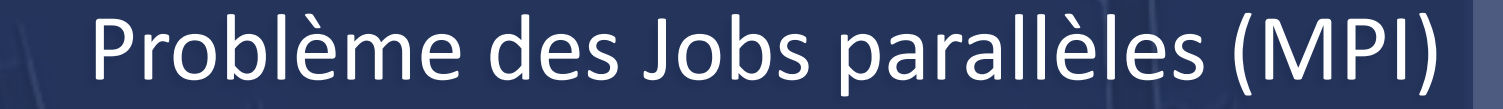

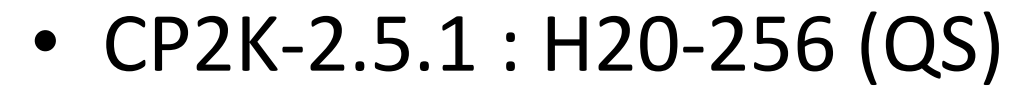

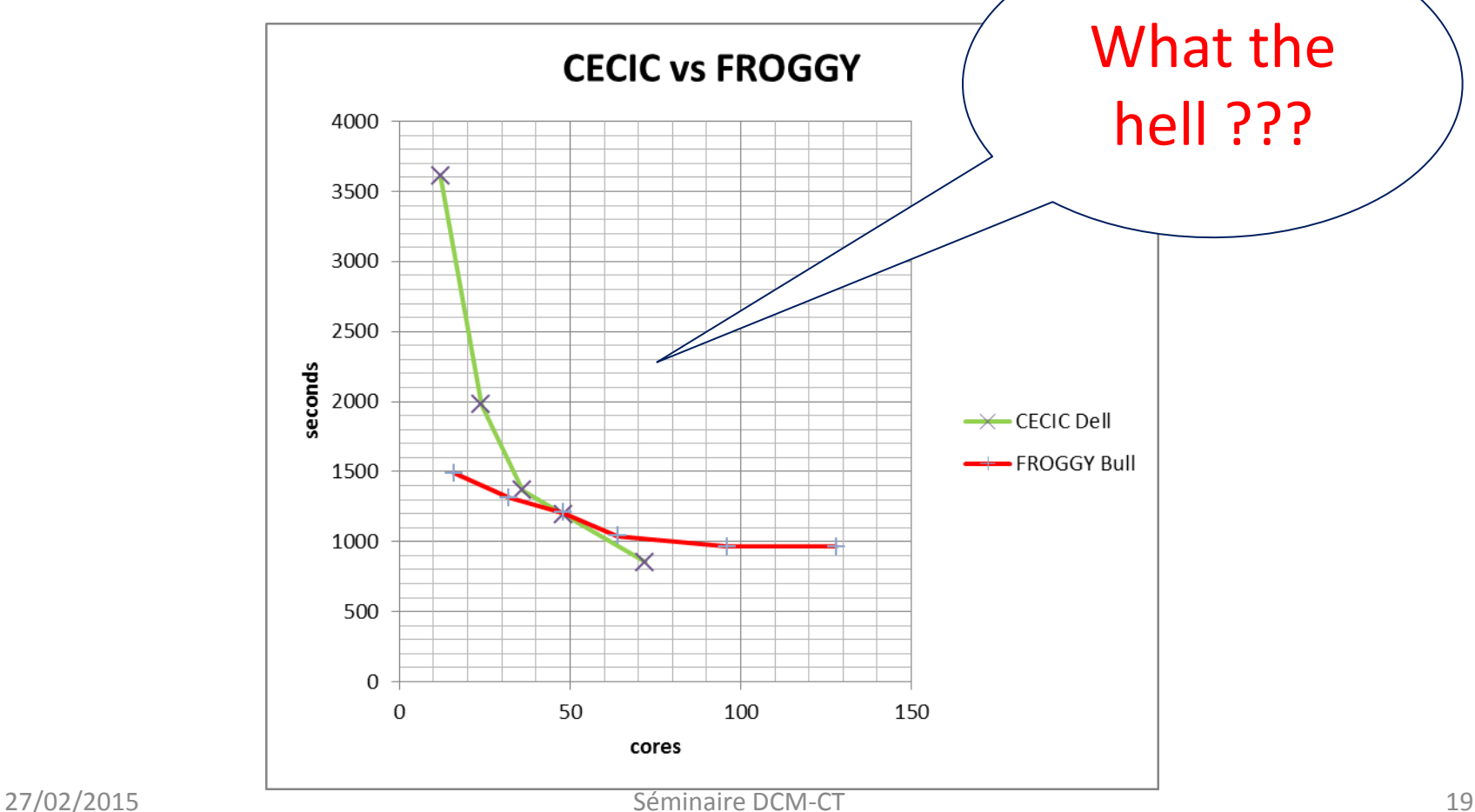

**Cnrs** 

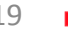

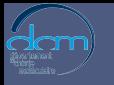

Chimie<br>Théoriau

## Problème des Jobs parallèles (MPI)

- To I\_MPI\_PIN or not, that is the question !!
	- "Set this environment variable to turn off the process pinning feature of the Intel® MPI Library"
		- Yes: Enable process pinning. This is the default value.
		- No: Disable processes pinning.

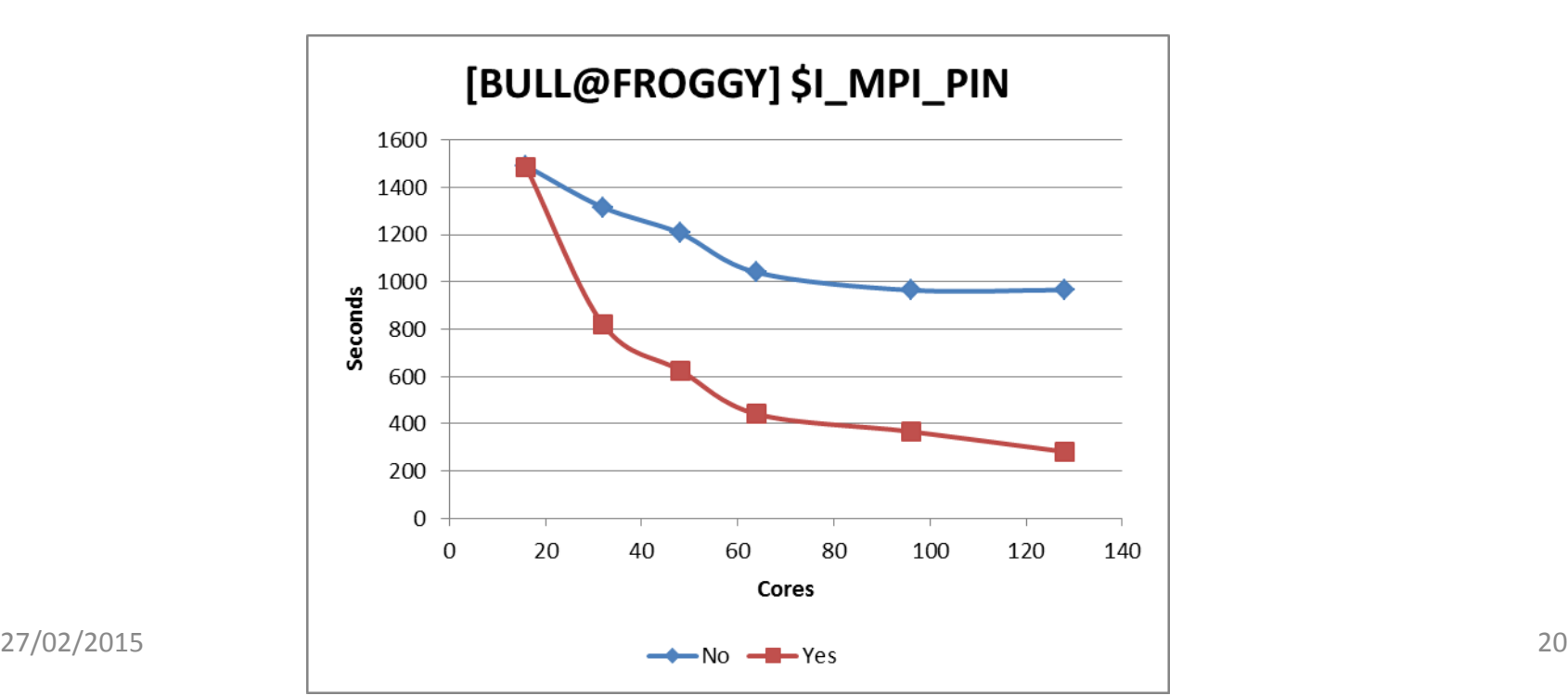

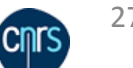

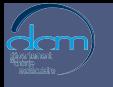

#### Export I\_MPI\_PIN=Yes !!!

 $N > N$ 

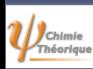

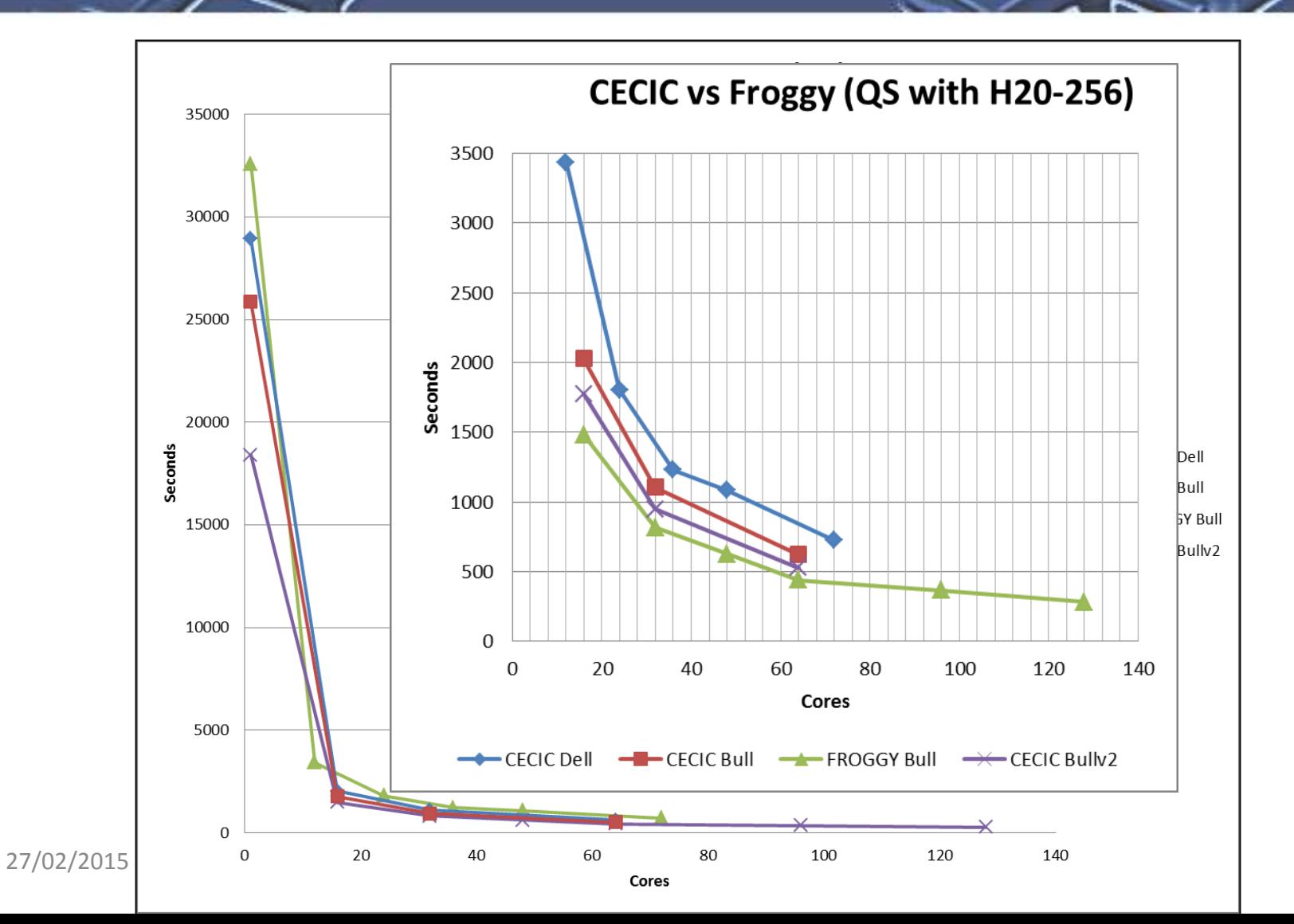

**CNTS** 

21

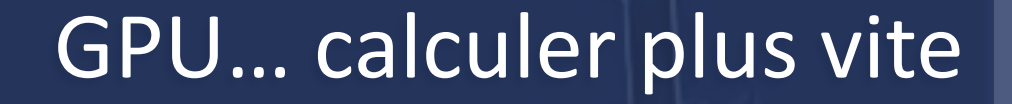

- Pour certains calculs, le GPU s'avère très intéressant
	- Exemple d'un calcul avec AMBER 12
		- ©Rolf DAVID
		- Système de 30 000 atomes
		- Dynamique moléculaire (MM)
			- En MPI avec 64 cœurs (4 nœuds) :
				- $\rightarrow$  9,42 ns/jour
			- En CUDA avec 1 cœur (1 nœud) et 1 GPU :
				- $\rightarrow$  12,68 ns/jour

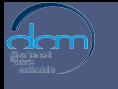

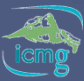

#### GPU… calculer plus vite

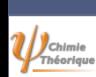

• Pour certains calculs, le GPU s'avère très intéressant

Mais, attention, OAR ne permet pas de réserver un GPU, donc s'il y a plusieurs jobs sur le<br>même nœud, il peut y avoir une concurrence sur l'utilisation des GPUs. C'est contreperformant dans ce cas. même nœud, il peut y avoir une concurrence sur l'utilisation des GPUs. C'est contre-

Avec CUDA, une variable d'environnement permet de choisir le GPU sur lequel or<br>calculer. J'ai mis en place un script qui vérifie l'état des GPUs pour les utilisateurs. Avec CUDA, une variable d'environnement permet de choisir le GPU sur lequel on veut

```
# select a riee GPO<br>export CUDA_VISIBLE_DEVICES=$(${TOOLS_DIR}/GPU/selectGPUDevice.sh)
echo "ERROR: no free GPU device" 1>&2
…
# Select a Free GPU
[ $? -ne 0 ] &&
\{ exit 1;
 }
```
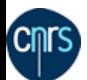

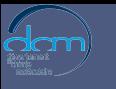

 $\psi$ Chimie

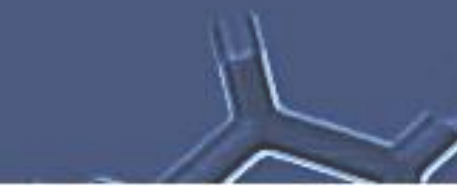

## **CONCLUSIONS ET PERSPECTIVES**

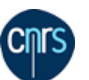

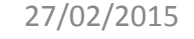

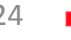

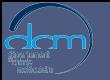

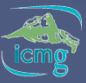

#### Conclusions

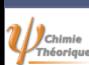

- Les chimistes sont des utilisateurs de logiciels « clef en main »
	- Pas d'adaptation possible du logiciel à l'infrastructure et à la politique d'exploitation du cluster
	- Demande exceptionnelle pour dépasser certaines limites bloquantes (walltime, scratch)
- FROGGY devient un outil de calcul intéressant pour les chimistes
	- Heures des chimistes sur FROGGY ≈ 1/3 de celles sur CECIC
	- Problèmes du I\_MPI\_PIN résolu
	- Avantages
		- Offre logiciel de chimie croissante
		- Nombreuses ressources
		- Temps d'attente réduit
		- Nœuds plus puissants (benchmark)
		- Accès à des GPUs
		- Gestion de son compte via PERSEUS
		- Administrateurs à proximité, à l'écoute, souples et réactifs (Merci !!!)
	- **Inconvénients** 
		- Quotas sur les espaces de stockage d'un utilisateur
			- Limite le nombre de jobs simultanés (ex.: Gaussian)
		- Temps d'exécution d'un job limité à 96h
- $\rightarrow$  Quotas sur le scratch plus important mais par projet ?
- $\rightarrow$  Outillage probablement nécessaire pour en faciliter l'usage
	- → Découpage des jobs longs en une séquence de jobs ≤ 96h
- $\rightarrow$  Formation et documentation à l'usage de Froggy
- → Homogénéiser les environnements de CECIC et de FROGGY ?

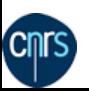

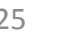

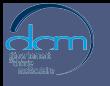

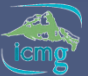

# Questions

 $\sim$ 

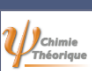

L.C.

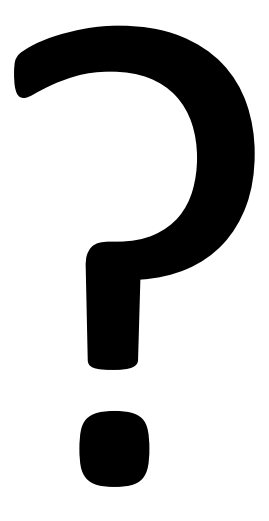

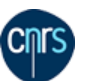

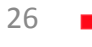